# DEFERRED RENDERING

STEFAN MÜLLER ARISONA, ETH ZURICH

SMA/2013-11-04

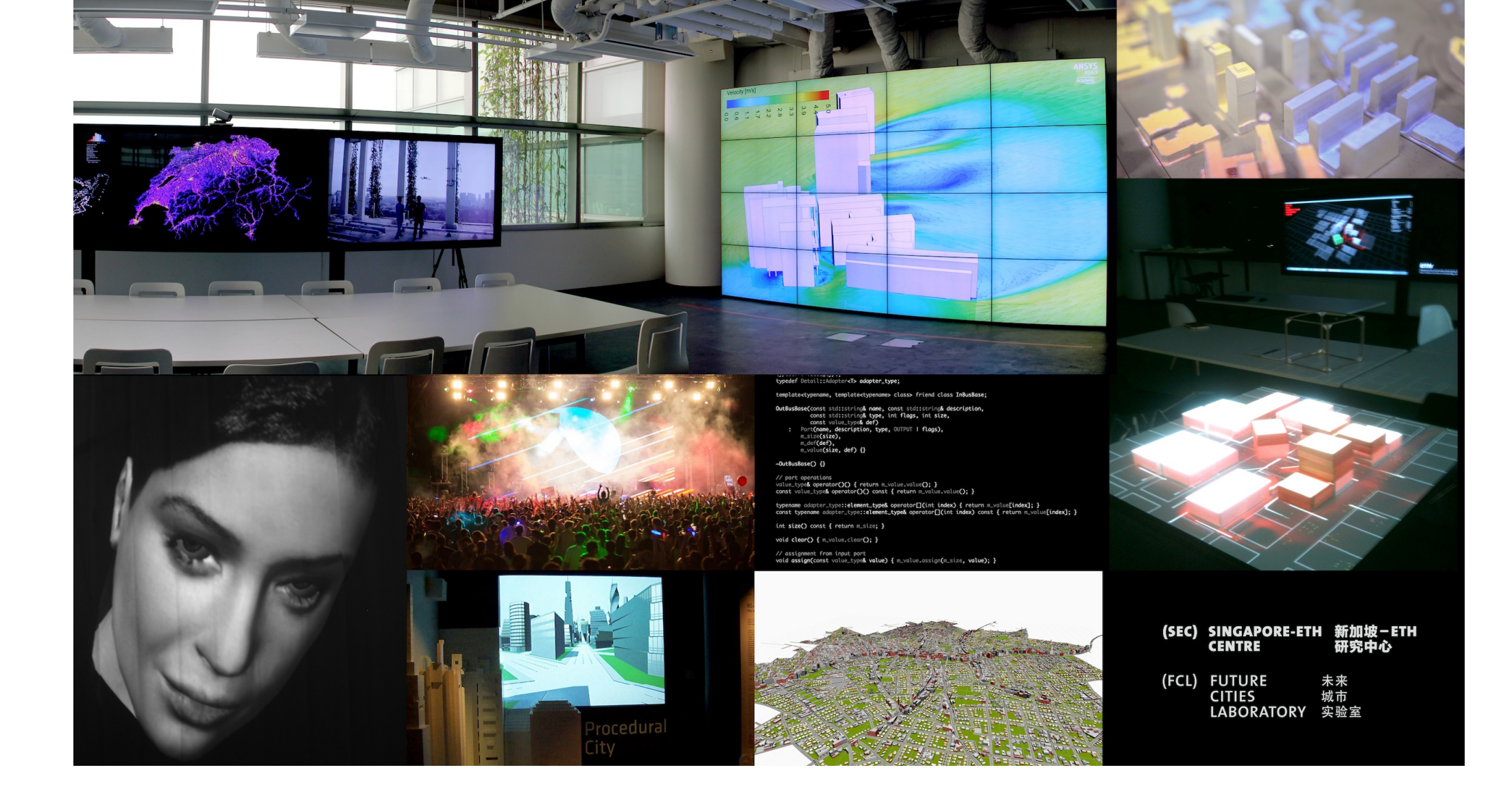

## DEFERRED RENDERING?

## CONTENTS

- 1. The traditional approach: Forward rendering
- 2. Deferred rendering (DR) overview
- 3. Example uses of DR:
	- a. Deferred shading
	- b. Ambient occlusion (AO)
- 4. Basic mechanisms to realize DR in OpenGL
- 5. A simple deferred renderer in C++/Cinder
- 6. Wrap-up & discussion
- 7. Questions & further reading

## LEARNING GOALS

- Understand the motivation for DR and how it is different from forward rendering.
- Know the advantages, challenges, and limitations of DR.
- Understand example uses of DR (shading, AO).
- Know the basic mechanisms in OpenGL to realize DR.
- Download and explore the sample renderer.

## 1. FORWARD RENDERING

#### FORWARD RENDERING GENERAL APPROACH

- The "traditional" approach since early OpenGL.
- Geometric objects are sent as primitives to the GL.
- Their vertices are transformed and processed by the vertex shader.
- The primitives are rasterized.
- The fragments are processed by the fragment shader (final color, depth test, masking, blending).
- § Shading can happen either in vertex or fragment shader or both.
- Final fragments are written (or not written) to the framebuffer.

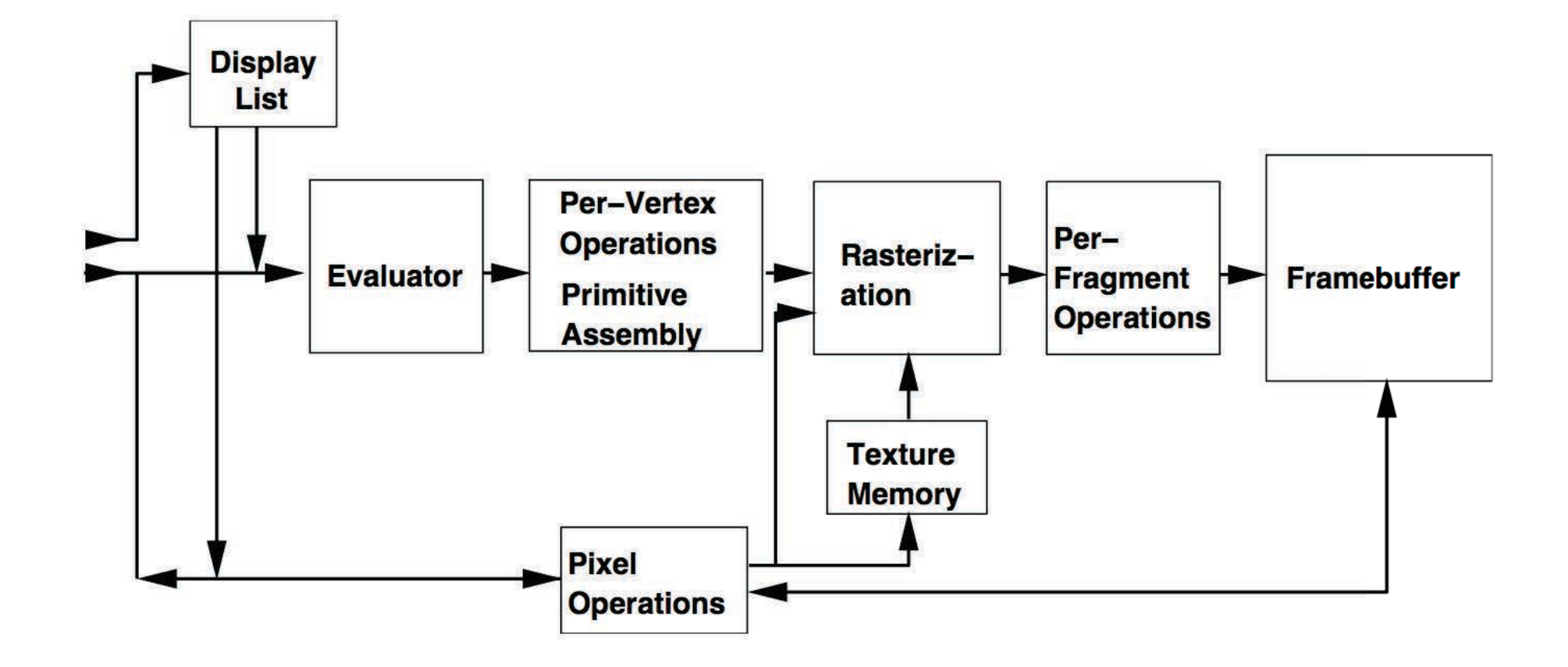

Source: opengl.org – OpenGL 1.1 specification

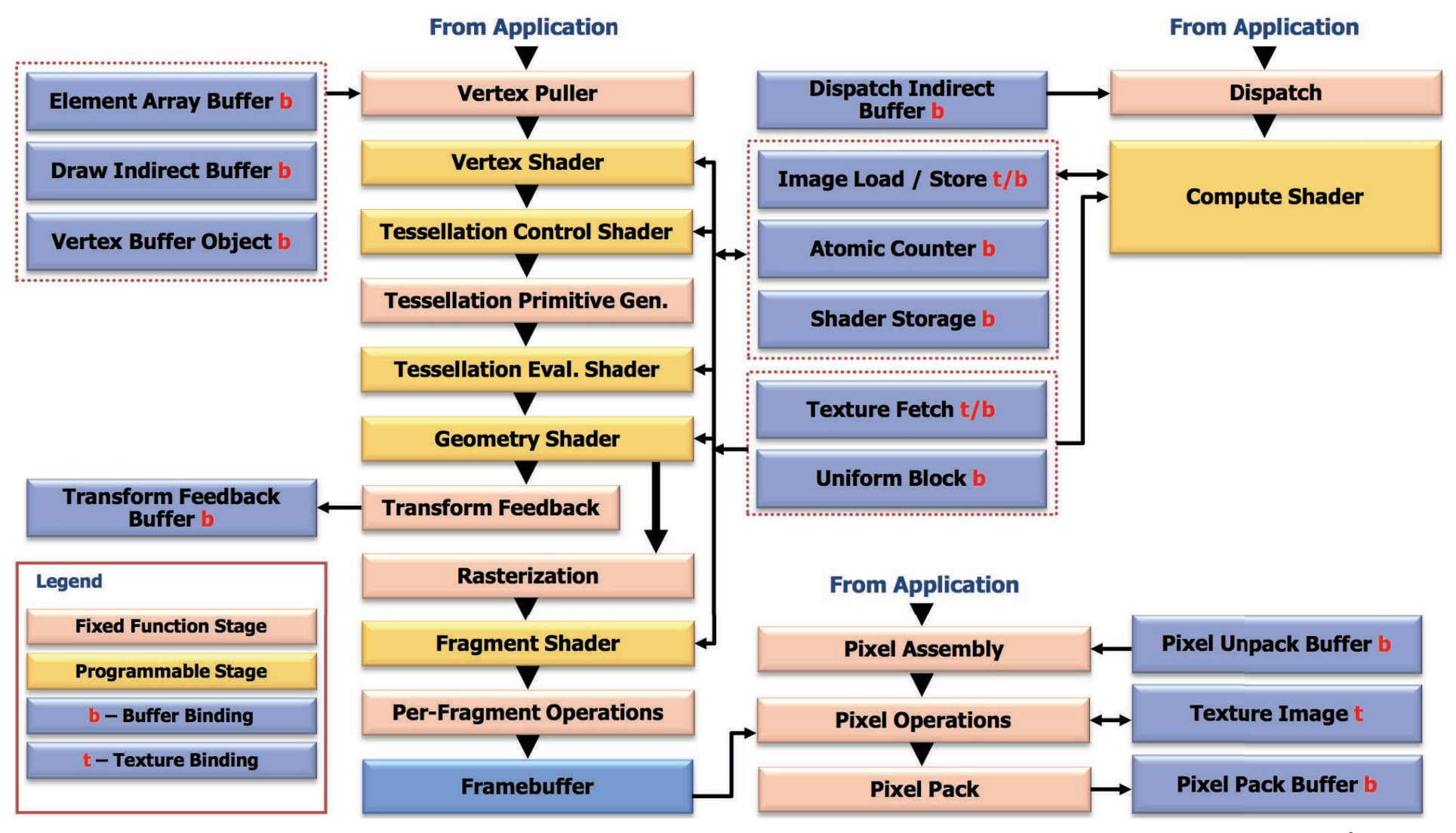

Source: opengl.org – OpenGL 4.4 specification, p32

### FORWARD RENDERING OBSERVATIONS & LIMITATIONS

- Classic, widely established and straightforward approach.
- Supported by all graphics hardware.
- § *Lighting cost*
	- Every object in the scene is shaded (remember that depth test happens after fragment shading).
	- Complexity is  $o(n_{Geometrics}\n)$ *ixels* \*  $n_{Lights}$ .
	- Some workarounds do exist (e.g. early depth test).
- § Local lighting only, no support for *global illumination* (GI).
- Shader complexity increases with number of geometry types, material types, and light types.

## 2. DEFERRED RENDERING

#### DEFERRED RENDERING GENERAL IDEA

- Multi-pass rendering approaches.
- Emerging methodology, refers to a whole class of approaches, with many different options and possibilities.
- General goal of the approaches is to reduce the amount of fragments shaded (i.e., shade final visible fragments only).

#### DEFERRED RENDERING ORIGINAL IDEA

- § Pass 1: Write geometry plus attributes into buffers (often called *G-Buffers*).
	- § Typical attributes: Diffuse color, position, normal, texture coordinates.
- Pass 2 *n*: Operate on rendered frame buffers (i.e. in screen space). Use attributes to calculate final pixel color.

M Deering, S Winner, B Schediwy, C Duffy, N Hunt (1988). "The triangle processor and normal vector shader: a VLSI system for high performance graphics". ACM SIGGRAPH Computer Graphics 22 (4): 21–30.

T Saito, T Takahashi (1990). "Comprehensible rendering of 3-D shapes". ACM SIGGRAPH Computer Graphics 24 (4): 197–206.

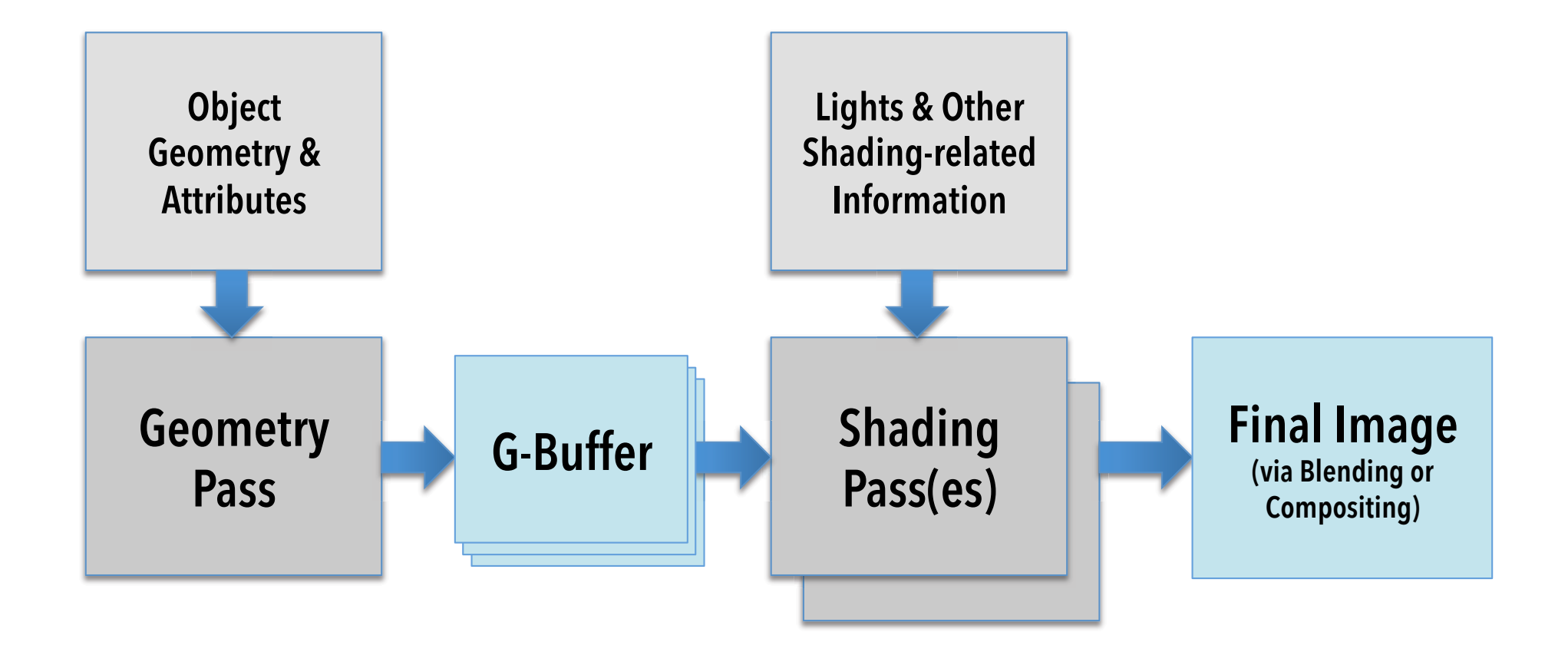

## 3A. EXAMPLE USES OF DR DEFERRED SHADING

#### DEFERRED SHADING GENERAL IDEA

- Similar to previously shown diagram.
- Geometry pass stores information required for lighting in each fragment: Diffuse color, position, normals.
- Shading pass then shades each framebuffer pixel for each light according to chosen shading equation.

$$
L(\mathbf{v},\mathbf{n}) = \sum_{k=1}^n \text{C}_{\text{diff}} \otimes f_{\text{diff}}(B_{Lk},\mathbf{l}_k,\mathbf{v},\mathbf{n}) + \text{C}_{\text{spec}} \otimes f_{\text{spec}}(B_{Lk},\mathbf{l}_k,\mathbf{v},\mathbf{n})
$$

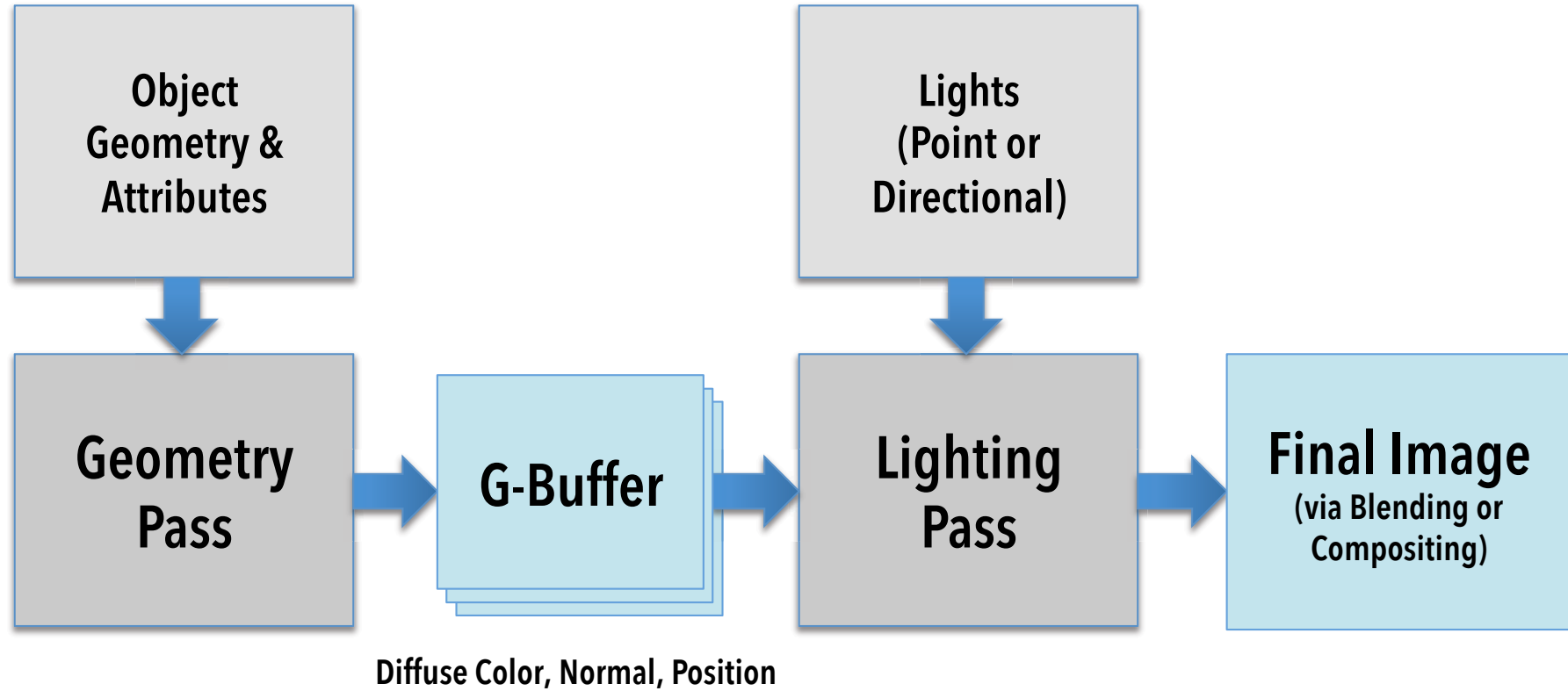

**Diffuse & Phong Coefficients** 

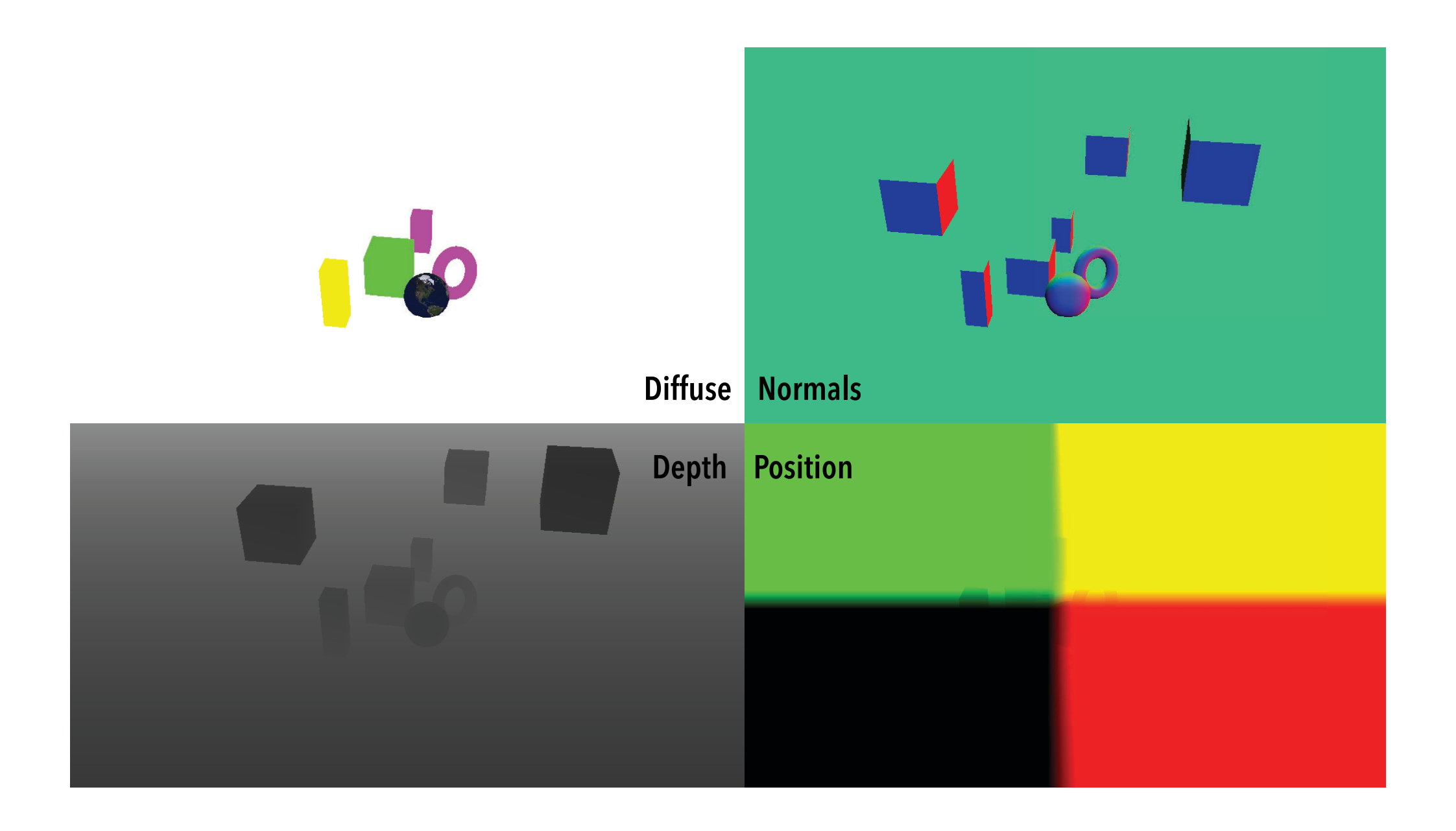

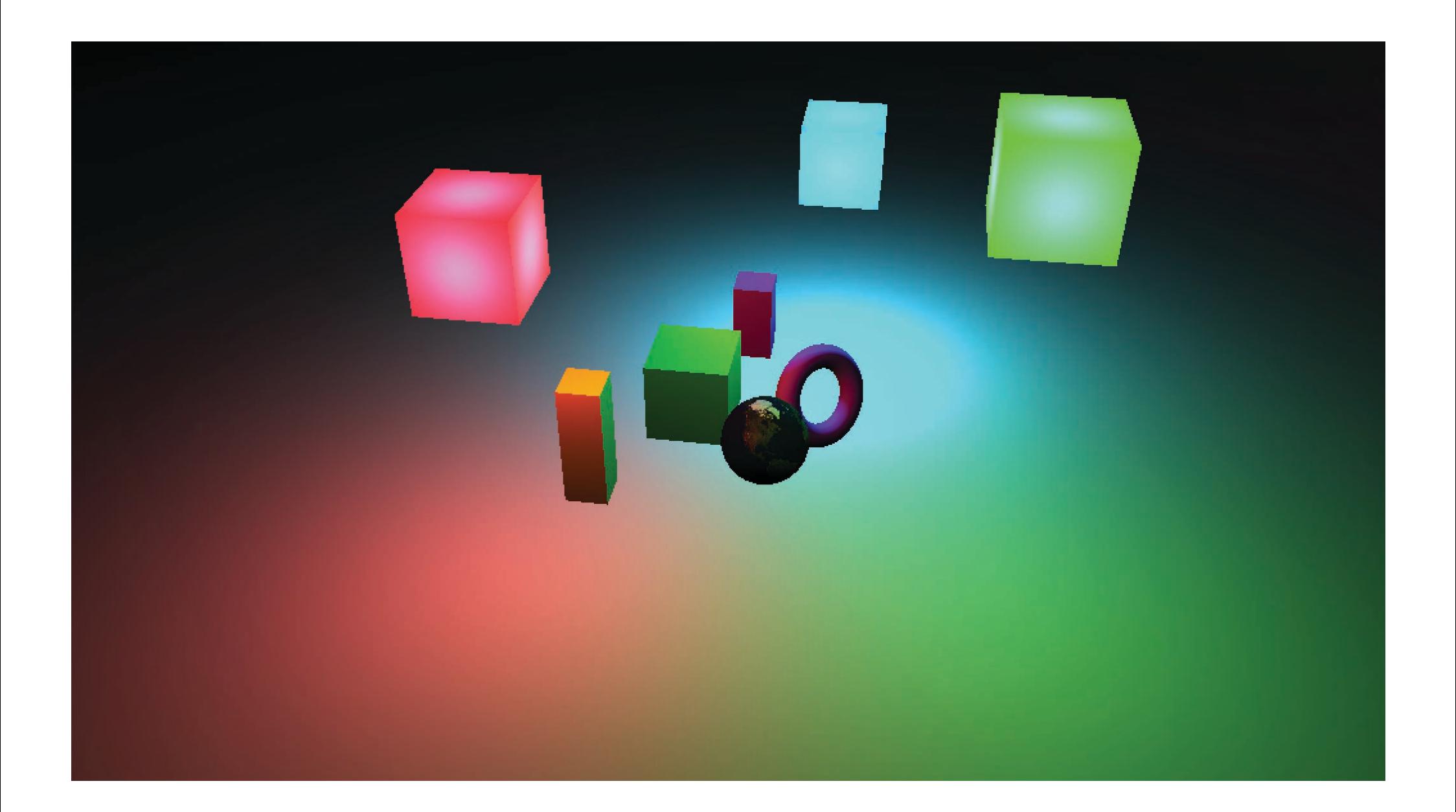

#### DEFERRED SHADING GENERAL IDEA

- Similar to previously shown diagram
- Geometry pass stores information required for lighting in each fragment: Diffuse color, position, normals.
- Shading pass then shades each framebuffer pixel for each light according to chosen shading equation.
- Overall complexity *o(n<sub>Framebuffer pixels</sub> \* n<sub>Lights</sub>)*

#### DEFERRED SHADING LIGHT VOLUMES

- Most lights do not influence every pixel, e.g. when distant / small.
- Thus, for each light we can only draw the area of influence.
	- For point lights, use a sphere or a cube.
	- For directional lights, use a cone or a pyramid.
- Size of objects is determined by a light's attenuation factors.

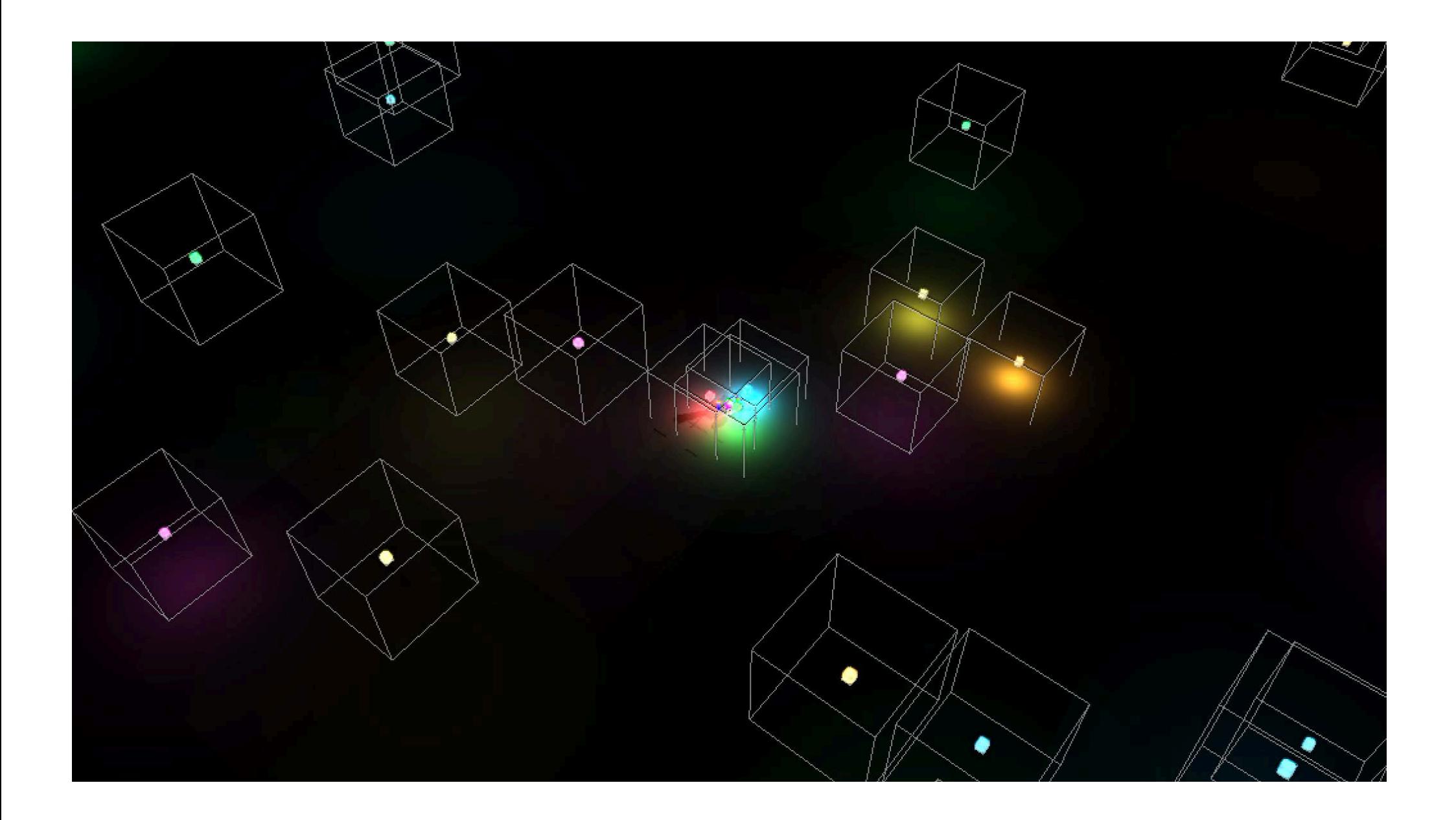

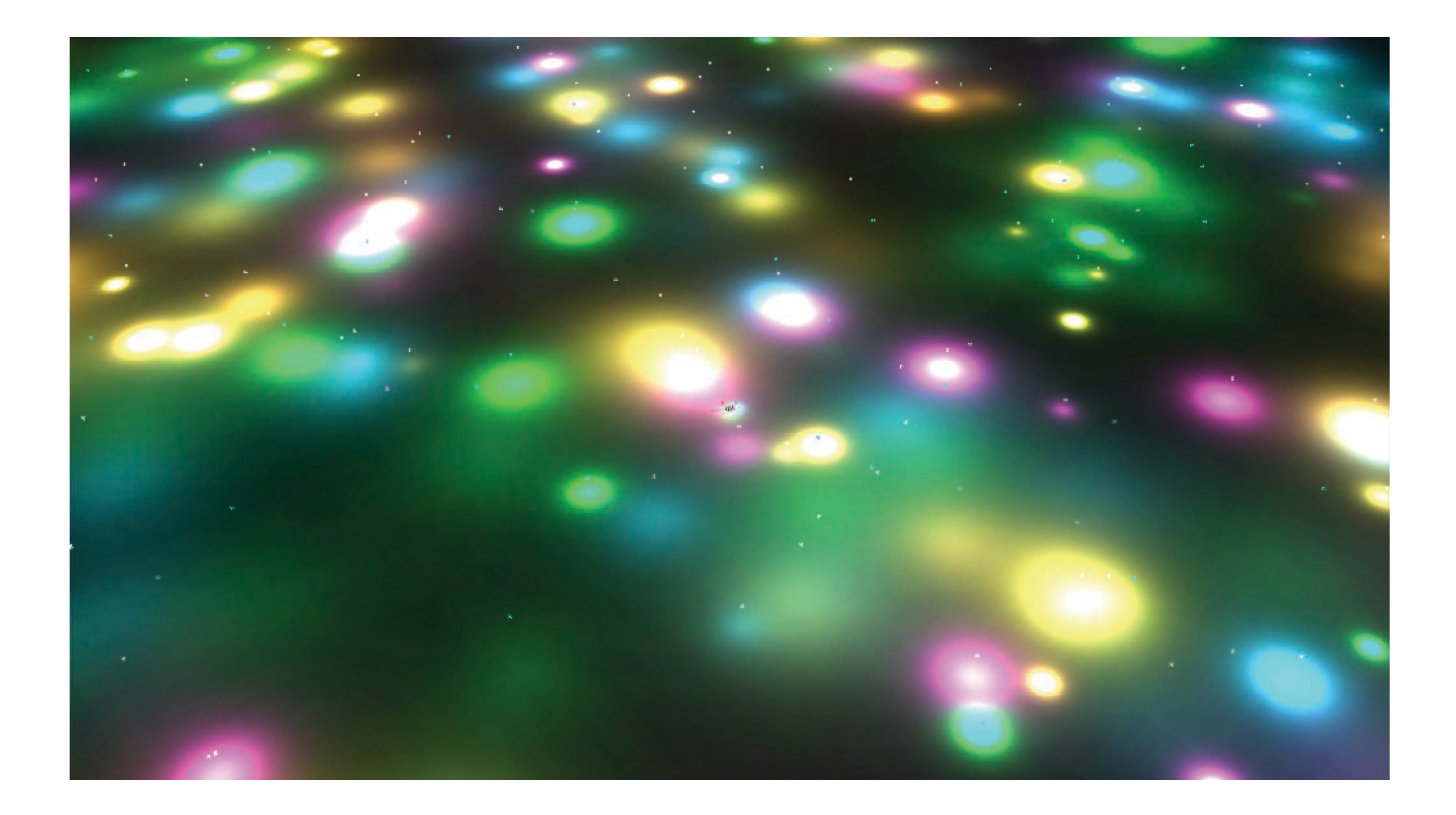

## 3B. EXAMPLE USES OF DR AMBIENT OCCLUSION

#### AMBIENT OCCLUSION INTRODUCTION

- Ambient occlusion is a technique that approximates *global illumination (GI)*, and in particular deals with *ambient environment lighting*.
- § In simple terms, the techniques takes into account that some areas of an object receive less light from the surrounding environment than others.
- Such areas need to be attenuated.
- First implemented by Hayden Landis et al. at ILM around 2002 for RenderMan, i.e. non-real-time.

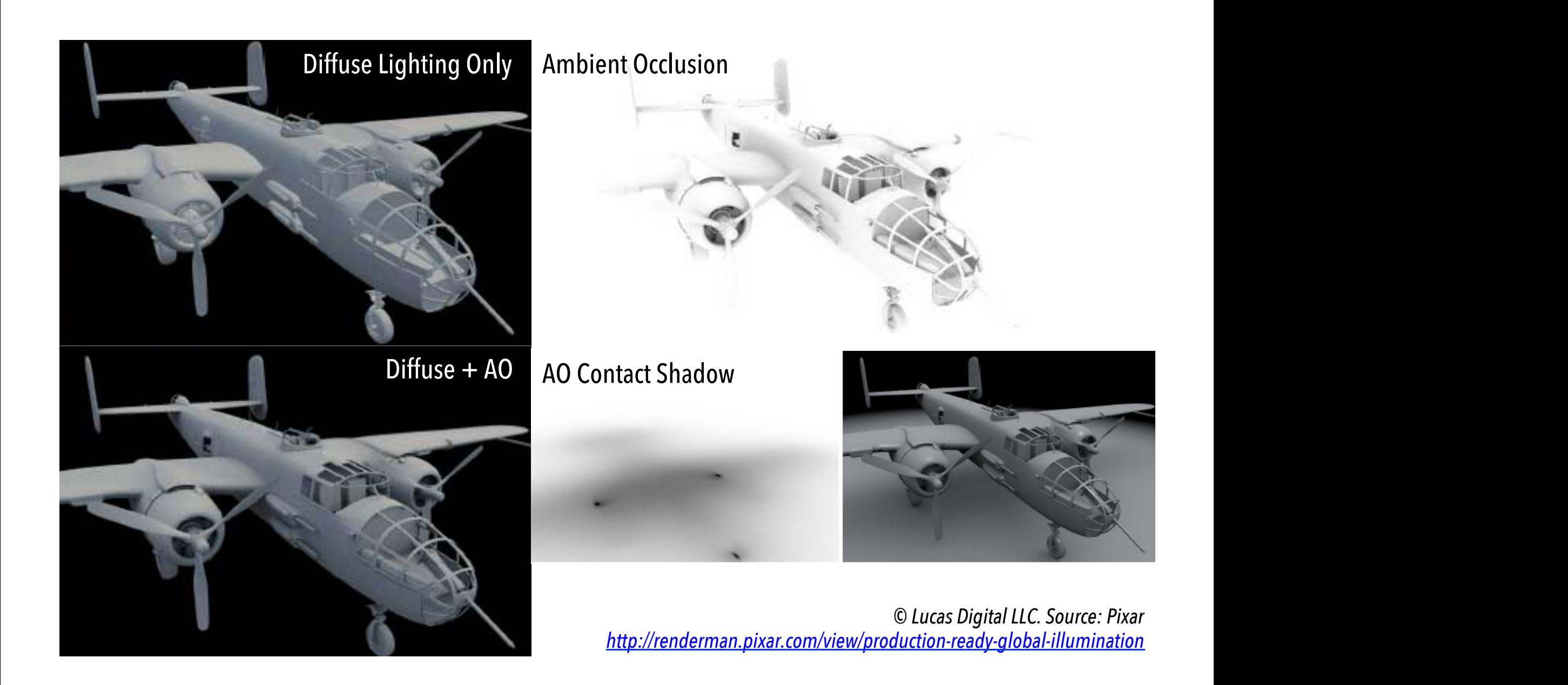

## AMBIENT OCCLUSION EARLIER IMPLEMENTATIONS

- § Generate *ambient occlusion map* for the model.
- Render the map together with environment map.
- Generation can be hardware accelerated, e.g., using shadow mapping with a large number of lights.

```
For each triangle { 
   Compute center of triangle 
   Generate set of rays over the hemisphere there 
  Vector avgUnoccluded = Vector(0, 0, 0);
   int numUnoccluded = 0; 
   For each ray { 
     If (ray doesn't intersect anything) { 
       avgUnoccluded += ray.direction; 
       ++numUnoccluded; 
 } 
 } 
  avgUncoculated = normalize(avgUncoculated);accessibility = numUnccluded / numRays;}
```
*From NVidia GPUGems, Chapter 17 http://http.developer.nvidia.com/GPUGems/gpugems\_ch17.html*

#### AMBIENT OCCLUSION APPROXIMATION USING DR

*How can AO be achieved using deferred rendering?*

#### SSAO: SCREEN SPACE AMBIENT OCCLUSION

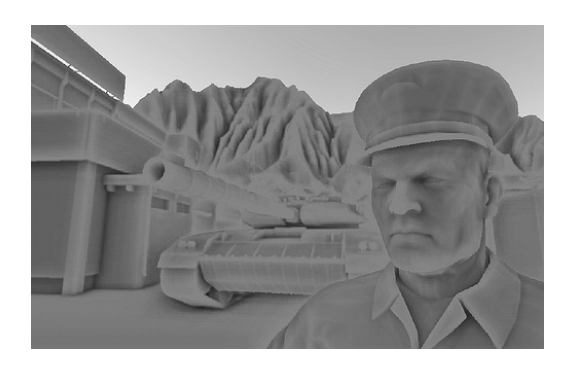

- **Approximates AO for real-time applications using a** deferred fragment shader. ins using a depth buffer, sample a few points in  $\mathcal{S}$ depth of the sample and the depth at the depth buffer to determine if the sample if the sample is in front (no
- **Originally developed at Crytec in 2007 for the game** Crysis, and then extended / modified by others.
- Instead of casting rays to obtain occlusion information, the SSAO approach samples the depth buffer.

#### SSAO

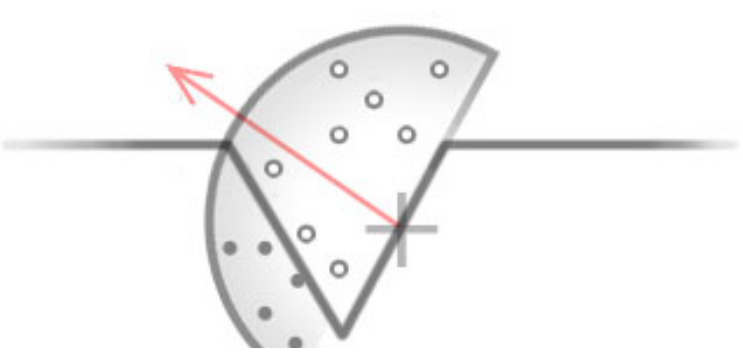

- Most of today's implementations use a depth and a normal map, with random samples on a hemisphere.
- **Each sample is then tested whether it occludes the current pixel** or not (depending on depth difference).
- The number of samples needs to be reduced to a minimum (typically 10 - 16) to achieve acceptable performance.
- If for every pixel the same samples are used, "banding" results. Therefore the sample locations are randomly rotated for every pixel. contribution according to distance from the kernel centre - samples control centre - samples closer than the kernel centre - samples closer to a point occupied it more than than than than the samples control centre it more ame samples
- The random rotation results in noise, which is then removed through blur.  $k_{\text{max}}$

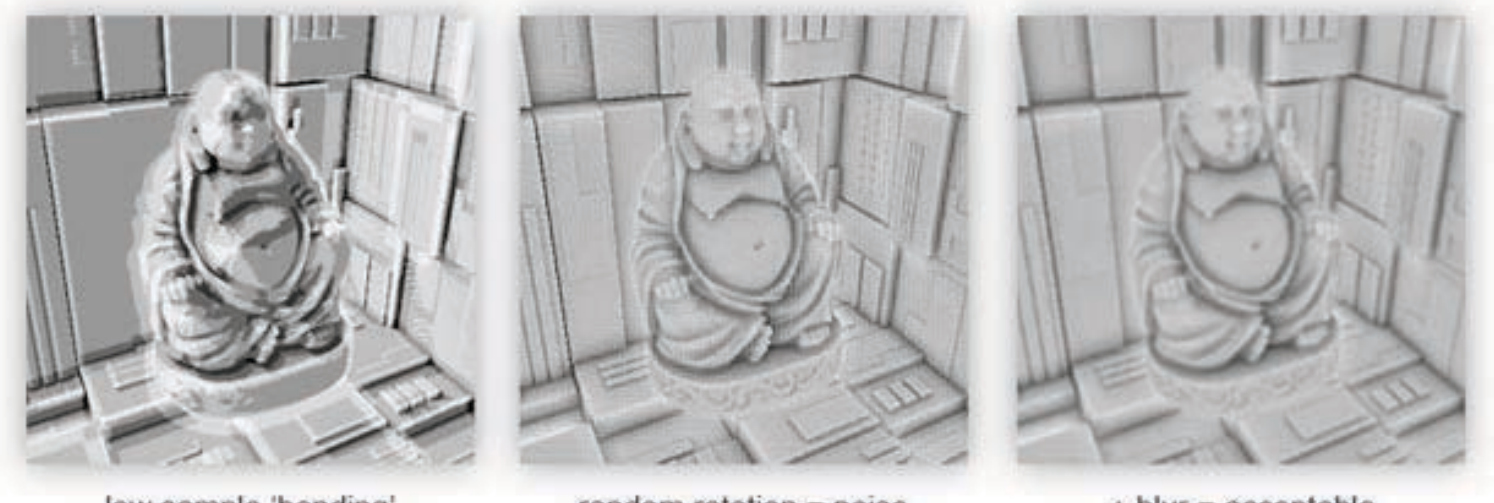

low sample 'banding'

random rotation = noise

 $+$  blur = acceptable

*From http://john-chapman-graphics.blogspot.com/2013/01/ssao-tutorial.html*

#### SSAO

Advantages

- Independent of scene complexity & dynamics.
- **Fully in hardware.**
- Well suited for deferred renderers (as normal map is typically available).

Disadvantages

- Noise removal requires extra blur stage.
- Limited "range" of sample sphere makes approach relatively local and view dependent.

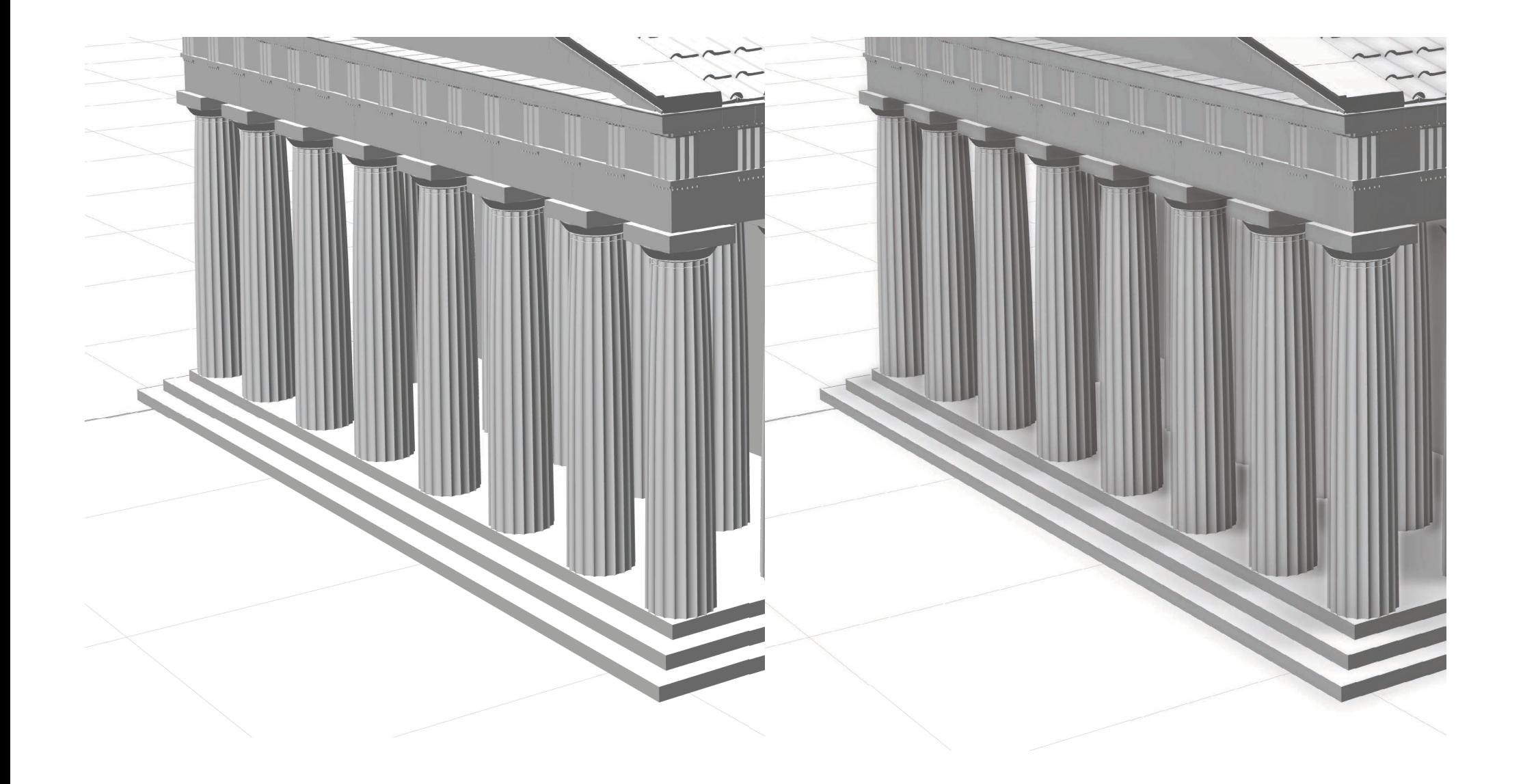

## 4. OPENGL MECHANISMS

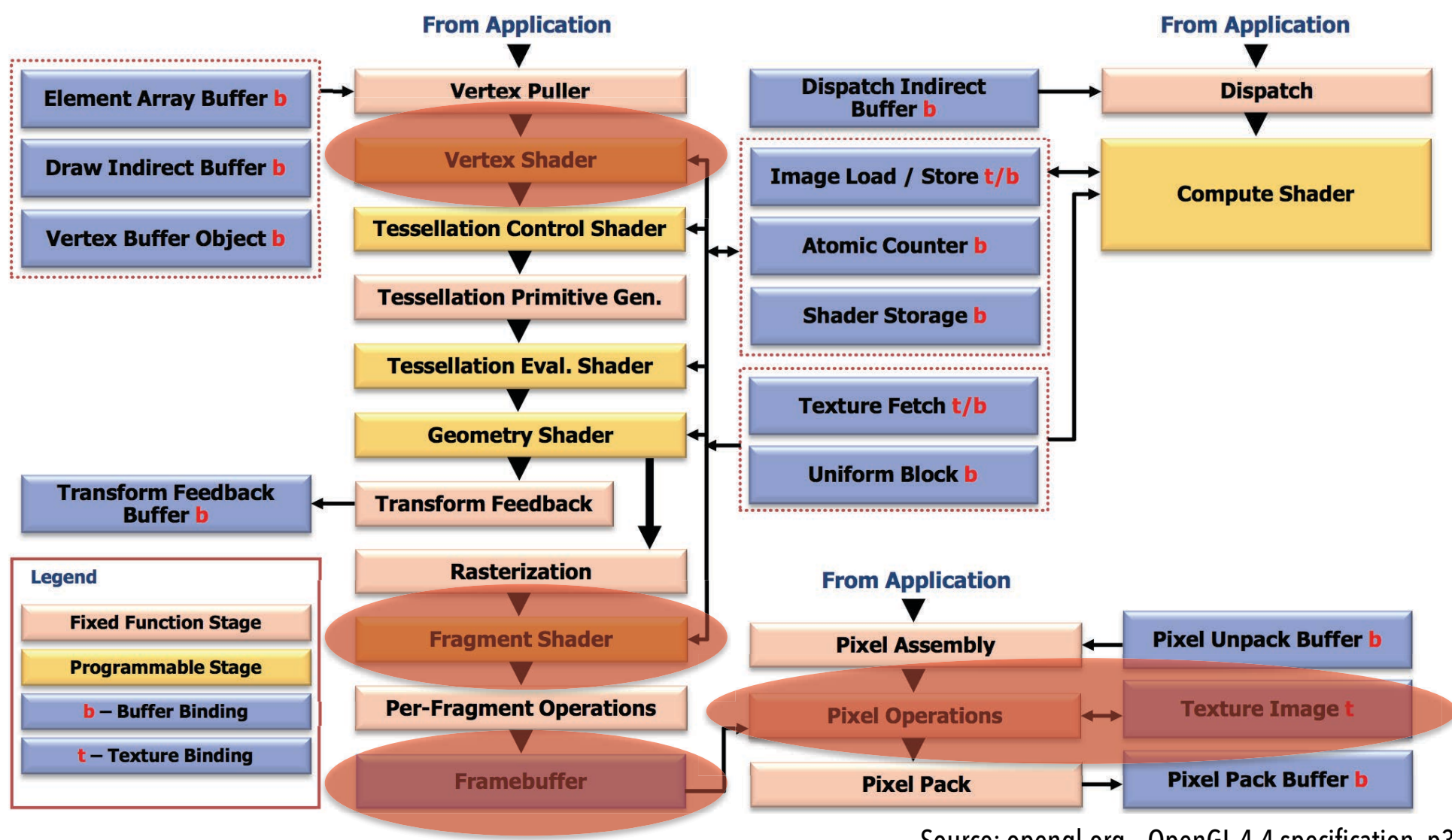

Source: opengl.org – OpenGL 4.4 specification, p32

#### OPENGL MECHANISMS OVERVIEW

OpenGL mechanisms that are used for realizing DR:

1. Programmable shading

Vertex shading, fragment shading

- 2. Framebuffer objects (FBOs)
- 3. Multiple render targets (MRTs)

#### OPENGL MECHANISMS FRAMEBUFFER OBJECTS (FBOS)

- FBOs encapsulate a framebuffer that can be used for offscreen rendering.
- Each FBO has a given dimension, and a number of *attachments* (*n* 'color' buffers, depth buffer, and stencil buffer).
- § Attached buffers are either *textures* or *renderbuffers*.
- FBOs can be enabled for writing and reading.

#### OPENGL MECHANISMS FBO RELEVANT API

- glGenFramebuffer, glDeleteFramebuffers
- glBindFramebuffer Bind for reading or writing
- qlClearBuffer
- § glFramebufferTexture2D Attach texture to FBO
- § glCheckFramebufferStatus Important: Check if FBO is correctly set up

## OPENGL MECHANISMS MULTIPLE RENDER TARGETS (MRT)

■ Since we want to write multiple object attributes to the FBO's attachments, the corresponding outputs need to be declared in the shader:

```
out vec4 color; 
out vec4 normal;
```
- Use glDrawBuffers to enable writing to selected FBO attachments.
- Note: Make sure these specifications match the FBO structure.

## 5. A SIMPLE DEFERRED RENDERER IN C++/CINDER

#### CINDER DEFERRED RENDERER OVERVIEW

- A small renderer exemplifying some of the presented techniques.
- Written in C++ using the Cinder framework.
- Adapted from original code by Anthony Scavarelli and others, with several fixes and optimizations.
- **•** http://libcinder.org
- § https://github.com/arisona/cinder\_deferred\_renderer
- Note 1: Based on OpenGL 2.0 + Extensions  $\odot$
- Note 2: Updated to use  $C++11$   $\odot$

#### CINDER DEFERRED RENDERER FEATURES

- Deferred shading of a large number of point lights  $(1000+)$ .
- § SSAO http://www.gamerendering.com/2009/01/14/ssao/
- Shadow support, but not for 1000 lights... (more on this during the next lecture).
- FXAA (screen space software approximation to antialiasing). http://developer.download.nvidia.com/assets/gamedev/files/sdk/11/FXAA\_WhitePaper.pdf

**Geometry Pass Lighting Pass Object Geometry & Attributes Lights (Point)**  G-Buffer **Final Image Diffuse Color, Normal, Position Depth, Two-sided Flag Diffuse & Phong Coefficients Shadow Map Creation (Simplified) SSAO & Blur Compositing & FXAA FBO FBO FBO** 

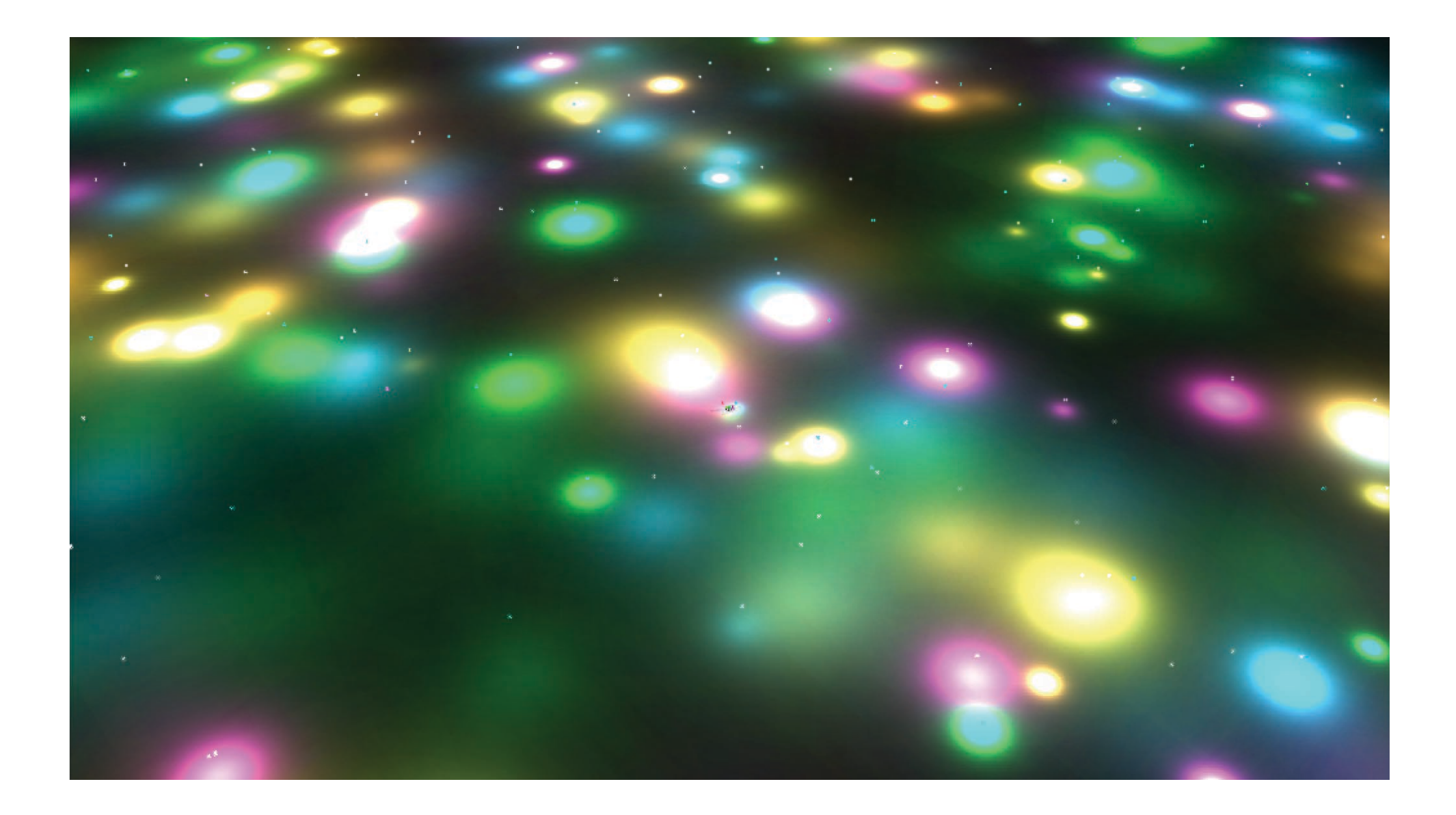

#### 6. WRAP UP & DISCUSSION

## WRAP UP

- DR can be used to build a multi-pass renderer that includes lighting, GI and effect compositing.
- Allows for large amount of (dynamic) lights. However, minimization of light volumes is essential.
- Many game engines include deferred renderers (e.g. Unity Pro, Torque).
- In particular, SSAO has become a standard technique for ambient lighting.

#### WRAP UP DR LIMITATIONS

- Requires reasonably modern, programmable graphics hardware (not generally a problem today).
- **•** Memory usage.
- **Memory bandwidth.**
- No support for transparency, need to use forward rendering for semi-transparent objects.
- If above limitations become a factor, forward rendering can still be the better choice.

#### UNITY RENDERING PATHS **Vertex Lit** is the rendering path with the lowest lighting fidelity and no support for realtime shadows. It is best used on old machines or limited mobile platforms.

#### **Rendering Paths Comparison**

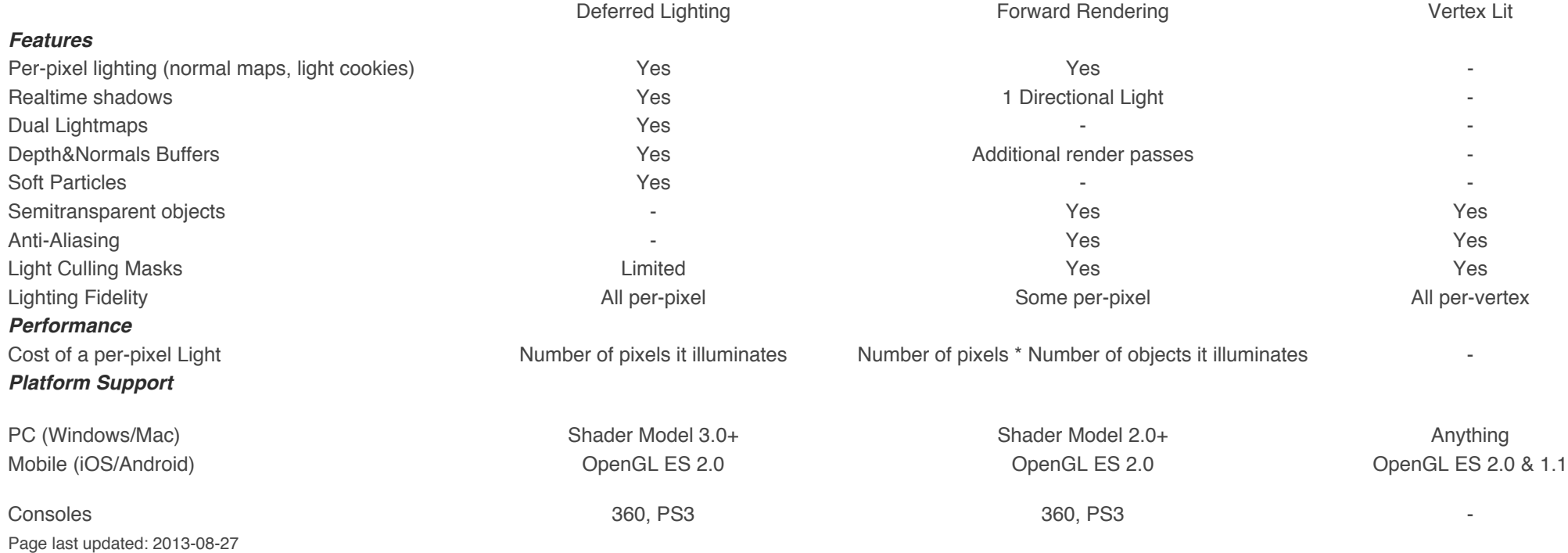

*Source: Unity Technologies* 

## 7. QUESTIONS & LINKS

## LINKS: DEFERRED SHADING

- § http://en.wikipedia.org/wiki/Deferred\_shading
- § http://ogldev.atspace.co.uk/www/tutorial35/tutorial35.html OpenGL deferred shading tutorial (tutorials 35 - 37).
- § http://developer.amd.com/wordpress/media/2012/10/Deferred%20Shading%20Optimizations.pps Excellent discussion on deferred shading strategies and optimizations.
- § http://www.realtimerendering.com/blog/deferred-lighting-approaches/ Some additional considerations regarding deferred lighting.
- § http://developer.download.nvidia.com/assets/gamedev/files/sdk/11/FXAA\_WhitePaper.pdf

FXAA method used in sample code. Very useful for screen space operations.

## LINKS: AO / SSAO

- **•** http://en.wikipedia.org/wiki/Ambient\_occlusion
- § http://renderman.pixar.com/view/production-ready-global-illumination Good overview into ambient lighting techniques by Hayden Landis.
- § http://http.developer.nvidia.com/GPUGems/gpugems\_ch17.html Overview of AO (not SSAO) implementation of GPUs.
- **Intthetage http://en.wikipedia.org/wiki/Screen\_space\_ambient\_occlusion**
- § http://john-chapman-graphics.blogspot.com/2013/01/ssao-tutorial.html Comprehensive and intuitive SSAO tutorial.